# **HPE0-J50Q&As**

Integrating Protected HPE Storage Solutions

### **Pass HP HPE0-J50 Exam with 100% Guarantee**

Free Download Real Questions & Answers **PDF** and **VCE** file from:

**https://www.leads4pass.com/hpe0-j50.html**

100% Passing Guarantee 100% Money Back Assurance

Following Questions and Answers are all new published by HP Official Exam Center

**C** Instant Download After Purchase

**83 100% Money Back Guarantee** 

365 Days Free Update

**Leads4Pass** 

800,000+ Satisfied Customers

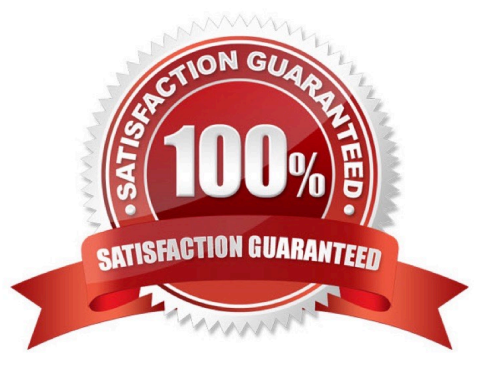

## **Leads4Pass**

#### **QUESTION 1**

A storage integrator is validating an HPE 3PAR StoreServ implementation. The integrator needs to verify the read/write access to an exported volume from a Windows host. The volume is not visible in Windows Explorer. (Place the steps in the correct order to rectify the solution.)

Select and Place:

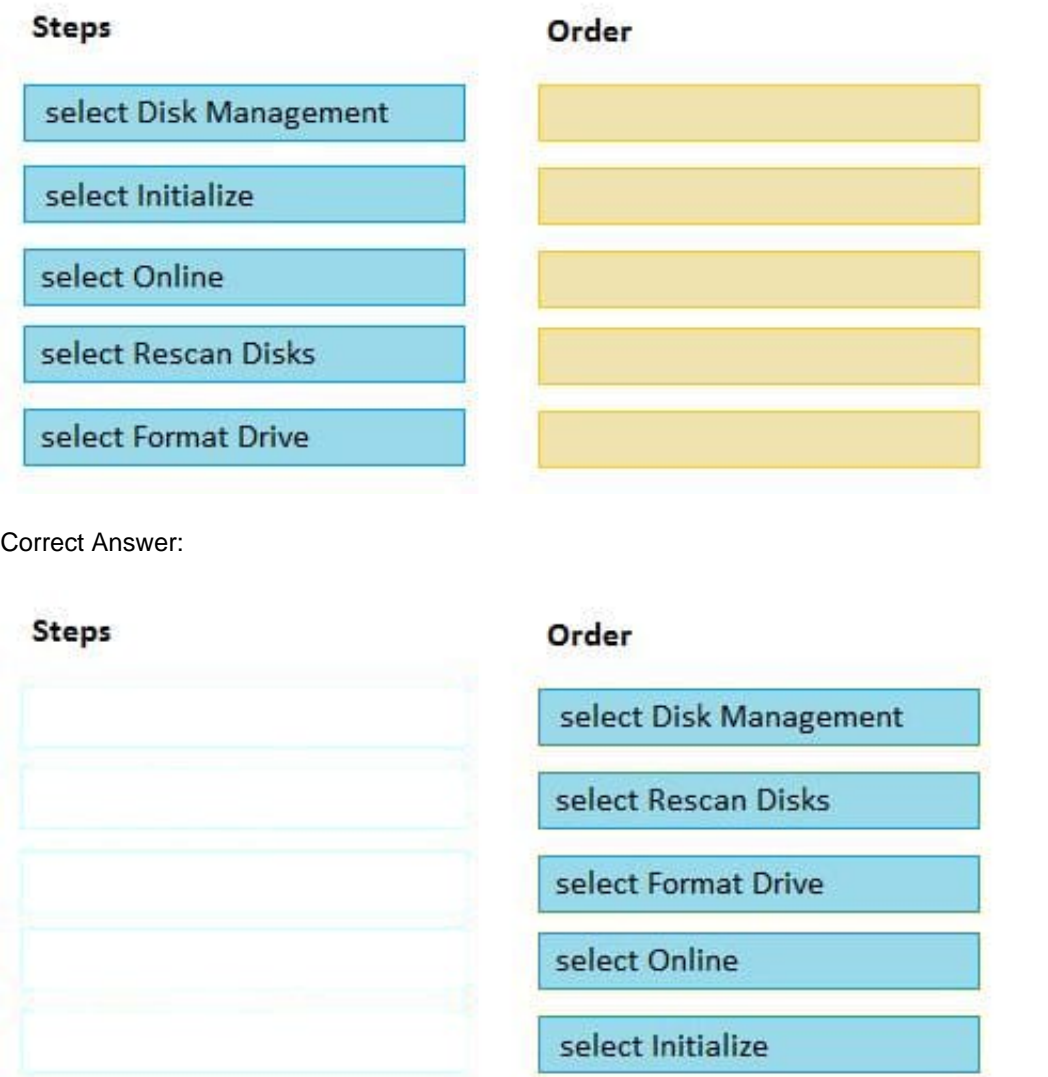

### **QUESTION 2**

A storage integrator is handing over an installed HPE StoreOnce solution to the customer and demonstrates the default usernames and passwords for the StoreOnce GUI. The storage administrator is interested in creating another local administrator account.

How can the storage administrator create an administrator account?

### **Leads4Pass**

- A. Use the native user management feature in the operating system.
- B. Use the Add User link in the User Management screen in the StoreOnce GUI.
- C. Create the new account in Integrated Lights-Out (iLO) and synchronize the account to StoreOnce.
- D. Use the LDAP Integration screen in the StoreOnce GUI.

Correct Answer: C

#### **QUESTION 3**

Refer to the exhibit.

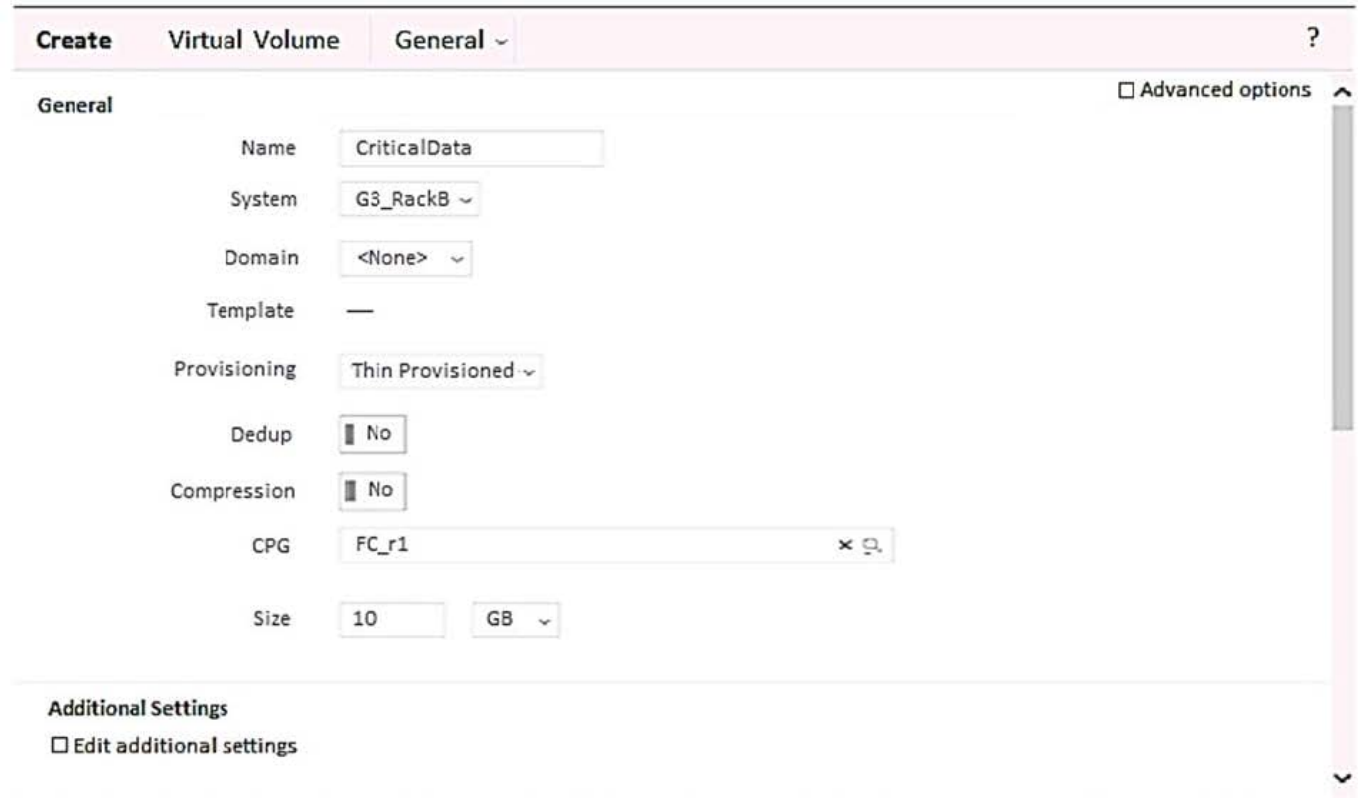

A storage integrator is creating a virtual volume on an HPE 3PAR StoreServ storage system and plans to create clones of the volume in the future.

Which additional steps will be required for this? (Choose two.)

- A. Check Edit additional settings.
- B. Configure a new Virtual Domain.
- C. Check Enable clones.
- D. Check Advanced options.
- E. Configure Copy CPG.

### **Leads4Pass**

Correct Answer: DE

### **QUESTION 4**

A storage integrator wants to change the tiering affinity of an existing volume on an HPE MSA 1040/2040 with GL220 and higher. How can this goal be achieved?

A. Change volume tier preference of the volume.

- B. Migrate volume using new tiering settings.
- C. Perform a clone operation with a new automatic tiering rule.
- D. Delete the volume, and create a new volume with the correct automatic tiering rule.

Correct Answer: A

Reference: https://h20195.www2.hpe.com/v2/GetPDF.aspx/4AA4-6892ENW.pdf (24)

#### **QUESTION 5**

The storage integrator is about to add new HPE 3PAR StoreServ 8200 to a customer\\'s existing SAN infrastructure. What must be taken into account when developing a technical action plan?

- A. customer change control procedures
- B. action plan audience
- C. environmental requirements
- D. level of support

Correct Answer: C

[HPE0-J50 PDF Dumps](https://www.leads4pass.com/hpe0-j50.html) [HPE0-J50 VCE Dumps](https://www.leads4pass.com/hpe0-j50.html) [HPE0-J50 Study Guide](https://www.leads4pass.com/hpe0-j50.html)